## 確率的フロンティアモデルのパラメータ推定式について

確率的フロンティアモデル (Stochastic Frontier Analysis: SFA) は、企業の生産性や費用構造の効率性を 推計する方法論であり、誤差項にその効率性を帰着させるモデル構造を有する.

今,乗法型の生産関数を以下の通り仮定する.

$$
\ln(y_i) = \beta_0 + \sum_{k} \beta_k \ln(x_{ik}) + v_i - u_i
$$
\n(1)

ここで,  $v_i \approx N(0, \sigma_v^2)$  の通常の正規分布,  $u_i \approx N^+(0, \sigma_u^2)$  の positive half normal distribution とする. すなわち、各々の確率密度関数は,

$$
f(v_i) = \frac{1}{\sqrt{2\pi}\sigma_v} \exp\left[-\frac{v_i^2}{2\sigma_v^2}\right]
$$
 (2)

$$
f(u_i) = \frac{2}{\sqrt{2\pi}\sigma_u} \exp\left[-\frac{u_i^2}{2\sigma_u^2}\right] \qquad \text{if } u_i \ge 0 \tag{3}
$$

で相互独立である. さて、最尤法でパラメータ推定を行う. それは  $\varepsilon_i = v_i - u_i$  とおき,  $\varepsilon_i$ の尤度関数 を最大化することを意味する.簡単のため,*i* の表記を省略する.まず,*v* と *u* は独立なので,

$$
f(u,v) = \frac{2}{2\pi\sigma_u\sigma_v} \exp\left[-\frac{u^2}{2\sigma_u^2} - \frac{v^2}{2\sigma_v^2}\right]
$$
 (4)

である.  $v = \varepsilon + u$  を代入し,

$$
f(u,\varepsilon) = \frac{2}{2\pi\sigma_u\sigma_v} \exp\left[-\frac{u^2}{2\sigma_u^2} - \frac{(\varepsilon + u)^2}{2\sigma_v^2}\right]
$$
(5)

なので、(5)式の周辺分布関数から、 $\varepsilon$ の確率密度関数を導出することができる.

$$
f(\varepsilon) = \int_{0}^{\infty} f(u,\varepsilon) du
$$
  
= 
$$
\int_{0}^{\infty} \frac{2}{2\pi \sigma_{u} \sigma_{v}} \exp\left[-\frac{u^{2}}{2\sigma_{u}^{2}} - \frac{(\varepsilon + u)^{2}}{2\sigma_{v}^{2}}\right] du
$$
 (6)

である.ここで, $\sigma^2 = \sigma_u^2 + \sigma_v^2$ ,  $\lambda = \sigma_u / \sigma_v$ とすれば,(6)式は,

$$
f(\varepsilon) = \frac{2}{\sqrt{2\pi}\sigma} \left[ 1 - \Phi\left(\frac{\varepsilon \lambda}{\sigma}\right) \right] \exp\left[ -\frac{\varepsilon^2}{2\sigma^2} \right]
$$
  
=  $\frac{2}{\sigma} \cdot \phi\left(\frac{\varepsilon}{\sigma}\right) \cdot \Phi\left(-\frac{\varepsilon \lambda}{\sigma}\right)$  (7)

となる. φ( ), Φ( )は各々, 標準正規密度関数, 標準正規分布関数である.

## まず,(6)式をそのまま展開していく.

$$
f(\varepsilon) = \int_{0}^{\infty} \frac{2}{2\pi\sigma_{u}\sigma_{v}} \exp\left[-\frac{u^{2}}{2\sigma_{u}^{2}} - \frac{(\varepsilon + u)^{2}}{2\sigma_{v}^{2}}\right] du
$$
  
\n
$$
= \int_{0}^{\infty} \frac{2}{2\pi\sigma_{u}\sigma_{v}} \exp\left[-\frac{u^{2}}{2\sigma_{u}^{2}} - \frac{\varepsilon^{2}}{2\sigma_{v}^{2}} - \frac{2\varepsilon u}{2\sigma_{v}^{2}} - \frac{u^{2}}{2\sigma_{v}^{2}}\right] du
$$
  
\n
$$
= \int_{0}^{\infty} \frac{2}{2\pi\sigma_{u}\sigma_{v}} \exp\left[-\left(\frac{1}{2\sigma_{u}^{2}} + \frac{1}{2\sigma_{v}^{2}}\right)u^{2} - \left(\frac{\varepsilon}{\sigma_{v}^{2}}\right)u - \left(\frac{\varepsilon^{2}}{2\sigma_{v}^{2}}\right)\right] du
$$
\n(8)

ここで,

$$
\frac{1}{2\sigma_u^2} + \frac{1}{2\sigma_v^2} = \frac{\sigma_u^2 + \sigma_v^2}{2\sigma_u^2 \sigma_v^2} = \frac{\sigma^2}{2\sigma_u^2 \sigma_v^2}
$$
(9)

なので,

$$
f(\varepsilon) = \int_{0}^{\infty} \frac{2}{2\pi\sigma_{u}\sigma_{v}} \exp\left[-\frac{\sigma^{2}}{2\sigma_{u}^{2}\sigma_{v}^{2}}\left(u^{2} + \left(\frac{\varepsilon}{\sigma_{v}^{2}}\right)\left(\frac{2\sigma_{u}^{2}\sigma_{v}^{2}}{\sigma^{2}}\right)u\right) - \left(\frac{\varepsilon^{2}}{2\sigma_{v}^{2}}\right)\right] du
$$
  
\n
$$
= \int_{0}^{\infty} \frac{2}{2\pi\sigma_{u}\sigma_{v}} \exp\left[-\frac{\sigma^{2}}{2\sigma_{u}^{2}\sigma_{v}^{2}}\left(u + \frac{\sigma_{u}^{2}}{\sigma^{2}}\varepsilon\right)^{2} + \frac{\sigma_{u}^{2}\varepsilon^{2}}{2\sigma^{2}\sigma_{v}^{2}} - \left(\frac{\varepsilon^{2}}{2\sigma_{v}^{2}}\right)\right] du
$$
  
\n
$$
= \int_{0}^{\infty} \frac{2}{2\pi\sigma_{u}\sigma_{v}} \exp\left[-\frac{\sigma^{2}}{2\sigma_{u}^{2}\sigma_{v}^{2}}\left(u + \frac{\sigma_{u}^{2}}{\sigma^{2}}\varepsilon\right)^{2} - \frac{\varepsilon^{2}}{2\sigma^{2}}\right] du
$$
  
\n
$$
= \int_{0}^{\infty} \frac{1}{\sqrt{2\pi}\left(\frac{\sigma_{u}\sigma_{v}}{\sigma}\right)} \exp\left[-\frac{\left(u + \frac{\sigma_{u}^{2}}{\sigma^{2}}\varepsilon\right)^{2}}{2\left(\frac{\sigma_{u}\sigma_{v}}{\sigma}\right)^{2}}\right] du \cdot \left\{\frac{2}{\sqrt{2\pi}\sigma} \exp\left[-\frac{\varepsilon^{2}}{2\sigma^{2}}\right]\right\}
$$
(10)

である.標準正規密度関数は,標準化された,z≈ *N*(0,1)の密度関数であるため,例えば,x≈ *N*(µ,σ<sup>2</sup>) であれば, z=(x-μ)/σの標準化式を前提に,

$$
f(x) = \frac{1}{\sqrt{2\pi}\sigma} \exp\left[-\frac{(x-\mu)^2}{2\sigma^2}\right] = \frac{|\sigma|}{\sqrt{2\pi}\sigma} \exp\left[-\frac{z^2}{2}\right] = \phi(z)
$$
(11)

と表すことができる. は *x* から *z* への変数変換に伴うヤコビアンである.すると,(10)式最下段の 2 番目の括弧内の式は,

$$
\left\{\frac{2}{\sqrt{2\pi}\sigma} \exp\left[-\frac{\varepsilon^2}{2\sigma^2}\right]\right\} = 2 \cdot \phi\left(\frac{\varepsilon}{\sigma}\right)
$$
\n(12)

であることが分かる.

 $\overline{\phantom{0}}$ 

さて,  $(10)$ 式最下段の最初の括弧内であるが,  $\sigma_u^2 = \frac{\lambda^2 \sigma^2}{(\lambda^2 + 1)}$ なので, これを代入し,

 $^{-1}$ この式展開は,兵藤の手に余り,本学の小杉のぶ子先生にアドバイス頂いた.

$$
\int_{0}^{\infty} \frac{1}{\sqrt{2\pi} \left(\frac{\sigma_{u}\sigma_{v}}{\sigma}\right)} \exp\left[-\frac{\left(u+\frac{\sigma_{u}^{2}}{\sigma^{2}}\varepsilon\right)^{2}}{2\left(\frac{\sigma_{u}\sigma_{v}}{\sigma}\right)^{2}}\right] du = \int_{0}^{\infty} \frac{1}{\sqrt{2\pi} \left(\frac{\sigma_{u}\sigma_{v}}{\sigma}\right)} \exp\left[-\frac{\left(u+\frac{\lambda^{2}}{\lambda^{2}+1}\varepsilon\right)^{2}}{2\left(\frac{\sigma_{u}\sigma_{v}}{\sigma}\right)^{2}}\right] du \quad (13)
$$

なので,これは,

$$
u \approx N \left( -\frac{\lambda^2}{\lambda^2 + 1} \varepsilon, \left( \frac{\sigma_u \sigma_v}{\sigma} \right)^2 \right) \tag{14}
$$

と見なすことができる.まず積分区間に留意して,

$$
\int_{0}^{\infty} \frac{1}{\sqrt{2\pi} \left(\frac{\sigma_{u}\sigma_{v}}{\sigma}\right)} \exp\left[-\frac{\left(u+\frac{\lambda^{2}}{\lambda^{2}+1}\varepsilon\right)^{2}}{2\left(\frac{\sigma_{u}\sigma_{v}}{\sigma}\right)^{2}}\right] du = \int_{\frac{\lambda^{2}}{\lambda^{2}+1}\varepsilon}^{\infty} \frac{1}{\sqrt{2\pi} \left(\frac{\sigma_{u}\sigma_{v}}{\sigma}\right)} \exp\left[-\frac{u^{2}}{2\left(\frac{\sigma_{u}\sigma_{v}}{\sigma}\right)^{2}}\right] du
$$
 (15)

$$
u \approx N \left( 0, \left( \frac{\sigma_u \sigma_v}{\sigma} \right)^2 \right) \tag{14}
$$

に変換したことになる.(15)式の積分開始の値を標準化すると,

$$
z = \frac{\lambda^2}{\lambda^2 + 1} \varepsilon \cdot \frac{\sigma}{\sigma_u \sigma_v} = \frac{\lambda \varepsilon}{\sigma}
$$
 (15)

であるため,

$$
\int_{\frac{\lambda^2}{\lambda^2+1}\varepsilon}^{\infty} \frac{1}{\sqrt{2\pi} \left(\frac{\sigma_u \sigma_v}{\sigma}\right)} \exp\left[-\frac{u^2}{2\left(\frac{\sigma_u \sigma_v}{\sigma}\right)^2}\right] du = 1 - \Phi\left(\frac{\lambda \varepsilon}{\sigma}\right)
$$
(16)

を得る.

以上より,(10),(12),(16)式から(7)式が導かれることが理解できる.

```
では、SFA の挙動を R でプログラムを作成し、確認してみよう.
簡単に,右の 14 サンプルのデータを用いる.見て明らかなとおり,最初の 10 サンプルは線
形に比例し、残りの4サンプルはその線を下回っている.すなわち、生産関数における非効
率性が認められる. このデータについて、通常最小二乗法(OLS)と, SFA の二通りの結果
を推定する R プログラムは以下の通り.
dt <- read.csv("c:/usr/frontier/data.csv",header=TRUE)
b1 \le -c(1,8)b2 \leq -c(1,8,2,1)ols <- function(beta){
  res <- dt[,2]-(dt[,1]*beta[1]+beta[2])
 LL \leq sum( log( dnorm(res, mean=0, sd=1) ) )
  return(LL)
}
sfa <- function(beta){
 res \le - dt[,2] - (dt[,1] *beta[1] +beta[2])
 LL \le - sum( log( 2/beta[3]*dnorm(res/beta[3], mean=0, sd=1)*
           pnorm(-res*beta[4]/beta[3], mean=0, sd=1) ) )
  return(LL)
}
est ols <- optim(b1,ols,method="BFGS",hessian=TRUE,control=list(fnscale=-1) )
est sfa <- optim(b2, sfa, method="BFGS", hessian=TRUE, control=list(fnscale=-1))
plot(dt$x,dt$y)
abline(coef=c(est_ols$par[2],est_ols$par[1]))
abline(coef=c(est_sfa$par[2],est_sfa$par[1]),col="red")
                                                                     x,y
                                                                     1,11
                                                                     2,12
                                                                     3,13
                                                                     4,14
                                                                     5,15
                                                                     6,16
                                                                     7,17
                                                                     8,18
                                                                     9,19
                                                                     10,20
                                                                     2,8
                                                                     4,7
                                                                     6,13
                                                                     8,15
```
推定結果を,OLSを黒線,SFA を赤線で示す. SFA では,綺麗に正比例部分が推定されており,非効率 なサンプルとの分離推定がなされていることが確認できる.

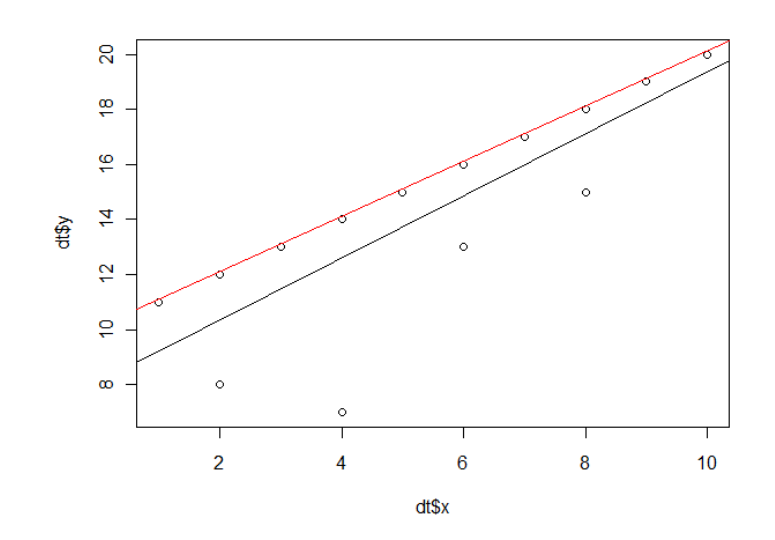

以上